, tushu007.com

## $<<$ Access  $>>$

 $<<$  Access  $>$ 

- 13 ISBN 9787111358077
- 10 ISBN 7111358074

出版时间:2011-10

页数:253

PDF

更多资源请访问:http://www.tushu007.com

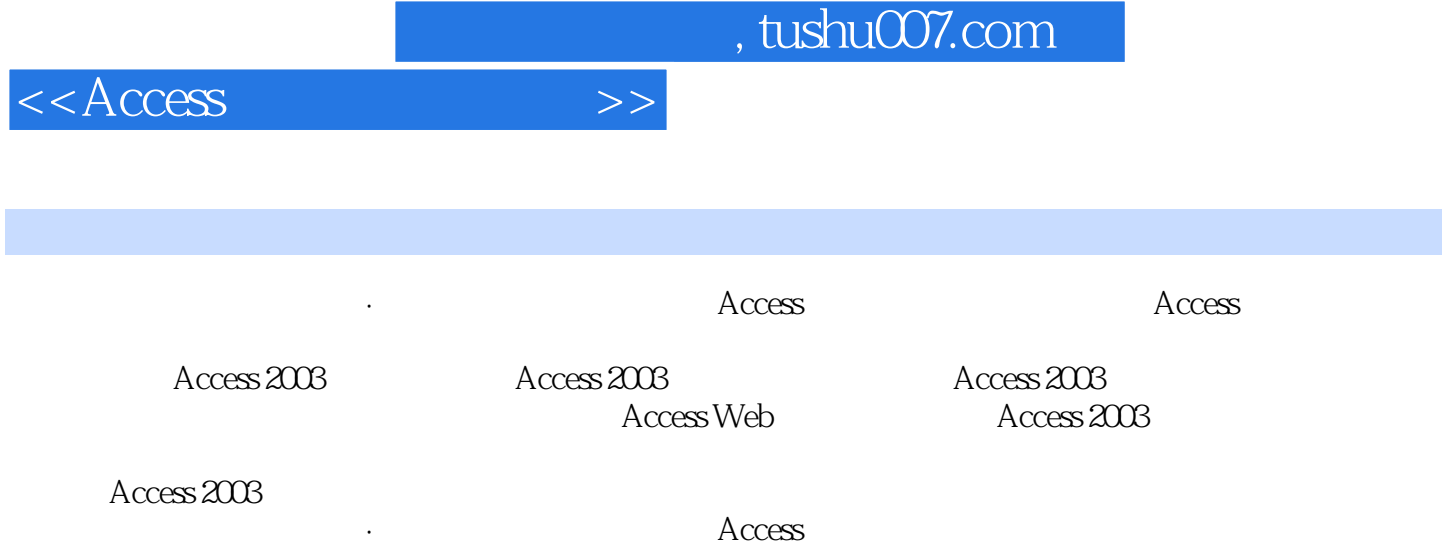

## , tushu007.com

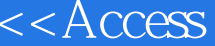

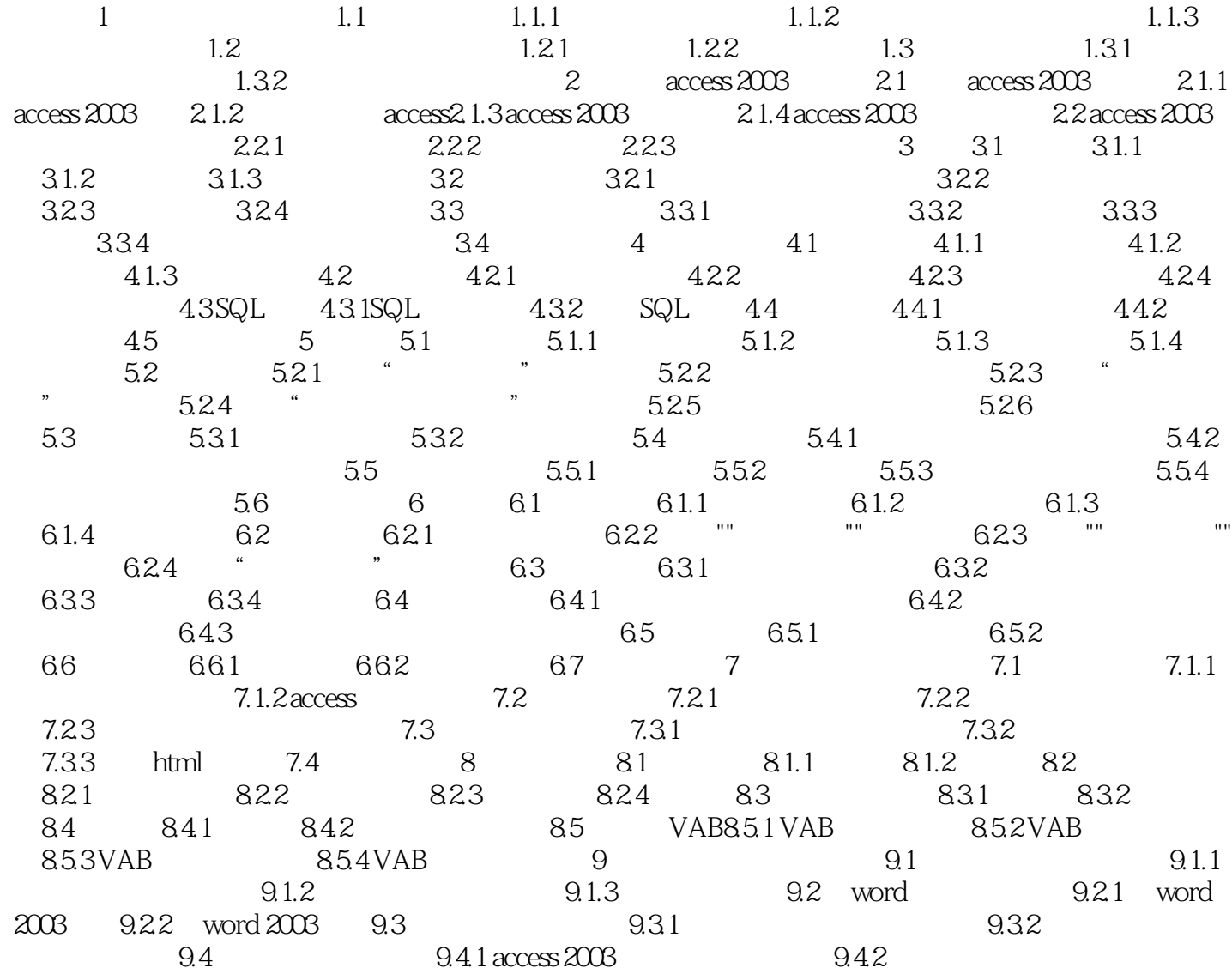

 $>>$ 

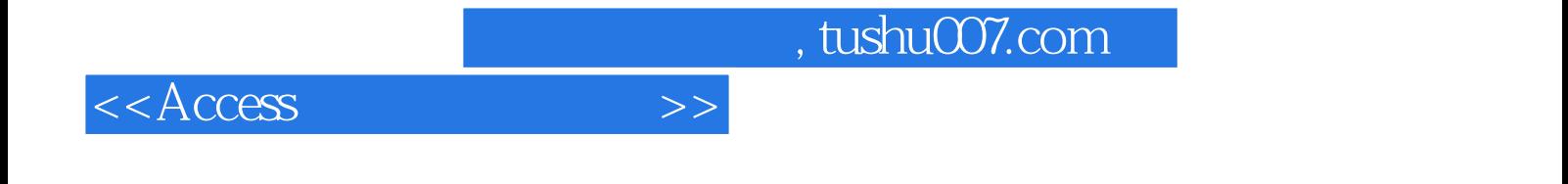

本站所提供下载的PDF图书仅提供预览和简介,请支持正版图书。

更多资源请访问:http://www.tushu007.com